Advancing Metrics on the Standards Track:

# RFC 2679 Test Plan and Results

draft-morton-ippm-testplan-rfc2679-01
Len Ciavattone, Rüdiger Geib,
Al Morton, Matthias Wieser
July 2011

#### Outline

- Implement the Definition-centric metric advancement described in "metrictest" draft
- Test Plan Overview
  - Test Set-up and Specific Tests
- Test Results
- Summary and implications on the text of the revised RFC2679

#### **Definition-Centric Process**

# Test Configuration

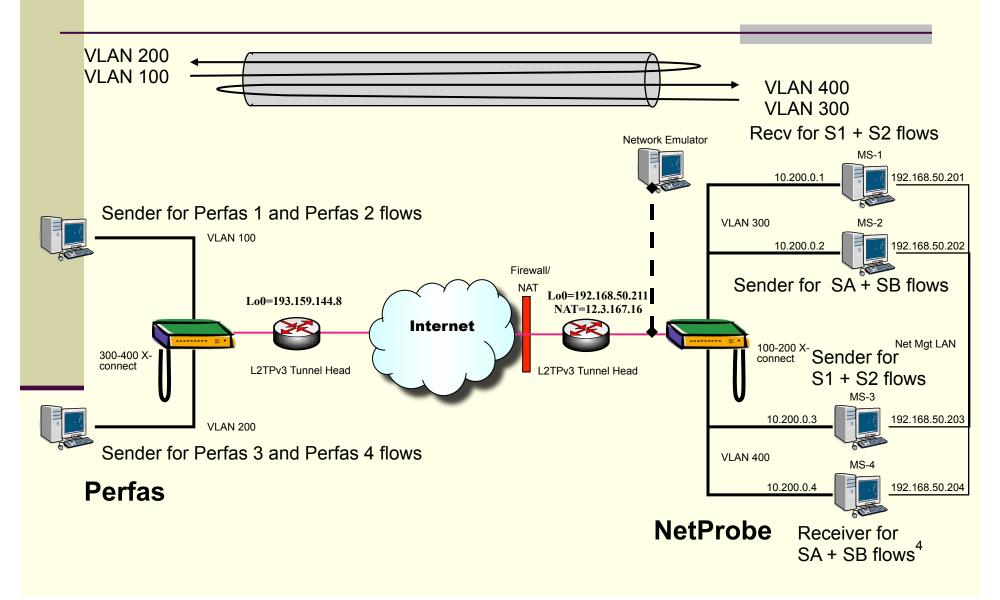

#### Tests in the Plan

- 6. Tests to evaluate RFC 2679 Specifications
  - 6.1. One-way Delay, ADK Sample
     Comparison Same & Cross Implementations
  - 6.2. One-way Delay, Loss threshold,
  - 6.3. One-way Delay, First-bit to Last bit,
  - 6.4. One-way Delay, Difference Sample Metric
  - 6.5. Implementation of Statistics for One-way Delay

# Section 6.1 One-way Delay, ADK Sample Comparisons (Same/Cross)

- 1. Configure tests on an L2TPv3 tunnel over a live network path.
- 2. Measure a sample of one-way delay singletons with 2 or more implementations, using identical options.
- Measure a sample of one-way delay singletons with <u>\*four\*</u> instances of the \*same\* implementations,
  - connectivity differences SHOULD be the same as for the \*cross\* implementation tests.
- 4. Apply ADK comparison: same (see App C of metrictest)
- 5. Take coarsest confidence/resolution, or Section 5 Limits
- 6. Apply constant correction factors (Section 5)
- Compare Cross-Implementation ADK for equivalence (samples come from same distribution)

# Criteria for the Equivalence Threshold and Correction Factors

- Purpose: Evaluate Specification Clarity (using results implementations)
- For ADK comparison: cross-implementations
  - 0.95 confidence factor at 1ms resolution, or
  - The smallest confidence factor & res. of \*same\* Imp.
- A constant time accuracy error < +/-0.5ms MAY be removed from one Implementation before ADK or comparison of means
- A constant propagation delay error < +2ms MAY be removed from one Implementation ...
  - (due to use of different sub-nets between the switch and measurement devices at each location)

### Overview of Testing

- 32 different experiments conducted from March 9 through May 2, 2011.
- Varied Packet size, Active sampling distribution, test duration, and other parameters (Type-P)
- Added Network Emulator "netem" and varied fixed and variable delay distirbutions
  - Also inserted loss in a limited number of experiments.

# Overview of Testing (sample)

| Date          | Samp                   | Interval | Duration | Notes                                              | ADK same              | ADK cross     |
|---------------|------------------------|----------|----------|----------------------------------------------------|-----------------------|---------------|
| Mar 23        | Poisson                | 1s       | 300s     | Netem 10% Loss                                     |                       |               |
| Mar 24        | Periodic               | 1s       | 300s     | Netem 100ms +/-<br>50ms delay                      |                       |               |
| Mar 24        | Periodic               | 1s       | 300s     | Netem 10% Loss                                     |                       |               |
| Mar 28        | Periodic               | 1s       | 300s     | Netem 100ms                                        |                       |               |
| <u>Mar 29</u> | Periodic (rand st.)    | 1s       | 300s     | Netem 100ms +/-<br>50ms delay, 64 Byte             | NP s12AB<br>Per p1234 | Pass combined |
| Apr 6         | Periodic (rand st.)    | 1s       | 300s     | Netem 100ms +/-<br>50ms delay, 340 Byte            |                       |               |
| Apr 7         | Periodic (rand st.)    | 1s       | 1200s    | Netem 10% Loss                                     |                       |               |
| <u>Apr 12</u> | Periodic<br>(rand st.) | 1s       | 300s     | Netem 100ms, 500<br>Byte and 64 Byte<br>comparison |                       |               |

# Summary of March 29 Tests No correction factors used, 1usec res.

NetProbe

Perfas+

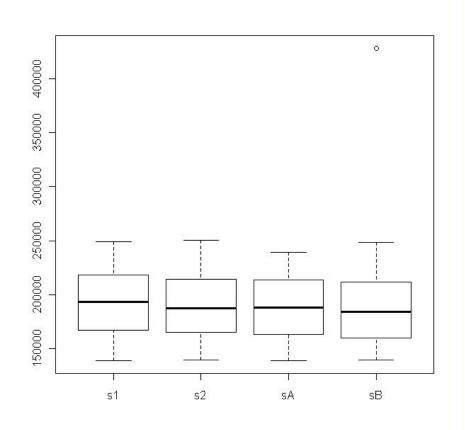

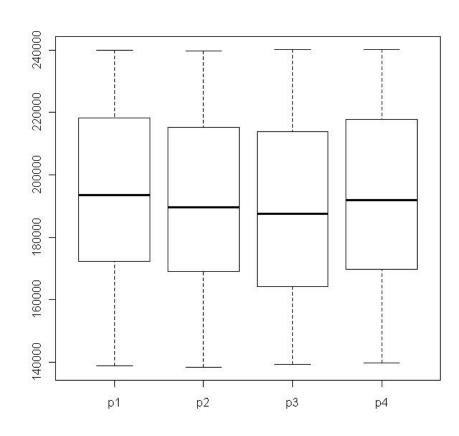

### ADK tests – Glossary & Background

The ADK R-package returns some values and these require interpretation:

ti.obs is calculated, an observed value based on an ADK metric. The absolute ti.obs value must be less than or equal to the Critical Point.

The P-value or (P) in the following tables is a statistical test to bolster confidence in the result. It should be greater than or equal to  $\alpha = 0.05$ .

Critical Points for a confidence interval of 95% (or  $\alpha$  = 0.05) For k = 2 samples, the Critical Point is 1.960 For k = 4 samples, the Critical Point is 1.915 For k = 9 samples, the Critical Point is 1.839 (Note, the ADK publication doesn't list a Critical Point for 8 samples, but it can be interpolated)

Green = ADK test passed, Red = ADK test failed

#### ADK for Mar 29 tests - NetProbe

| +                    | <br> <br>  NetProbe 1<br> | <br>  NetProbe 2<br>   | +<br>       <br>  NetProbe A  <br> |
|----------------------|---------------------------|------------------------|------------------------------------|
| 1                    |                           |                        |                                    |
| <br>  NetProbe A<br> | <br>  0.60 (0.19)         |                        | <br>                               |
| <br>  NetProbe B<br> | <br>  2.64 (0.03)<br>     | <br> <br>  0.07 (0.31) |                                    |

NetProbe ADK Results for same-implementation
Green = passed, Red = failed

#### ADK for Mar 29 tests – Perfas+

```
ADK
ti.obs (P) | perfas 1 | perfas 2 | perfas 3
  perfas 2 | 0.06 (0.32) |
  perfas 3 | 1.09 (0.12) | 0.37 (0.24) |
  perfas 3 |-0.81 (0.57) |-0.13 (0.37) | 1.36 (0.09) |
```

Perfas ADK Results for same-implementation Green = passed, Red = failed

#### ADK for Mar 29 – Cross-Implementations

#### Null Hypothesis:

All samples within a data set come from a common distribution. The common distribution may change between data sets.

| All NetProbe combined            | ti.obs              | P-value |  |  |  |  |
|----------------------------------|---------------------|---------|--|--|--|--|
| not adj. for ties                | 0.64999             | 0.21355 |  |  |  |  |
| adj. for ties                    | 0.64833             | 0.21392 |  |  |  |  |
|                                  |                     |         |  |  |  |  |
| All Perfas combined              | All Perfas combined |         |  |  |  |  |
| not adj. for ties                | 0.55968             | 0.23442 |  |  |  |  |
| adj. for ties                    | 0.55840             | 0.23473 |  |  |  |  |
|                                  |                     |         |  |  |  |  |
| All Netprobe and Perfas combined |                     |         |  |  |  |  |
| not adj. for ties                | 0.85537             | 0.17967 |  |  |  |  |
| adj. for ties                    | 0.85329             | 0.18010 |  |  |  |  |

Green = passed, Red = failed

## Other Results (details in the memo)

- Calibration completed for both implementations
- Loss Threshold available in post-processing for both implementations
  - Suggest <u>revised</u> text to allow this in RFC
- First bit Last bit issues with test design
  - Low speed links not available
  - Emulator interfaces found in Half-Duplex
  - Replace with descriptions of implementations
- Differential Delay sufficiently accurate
- Delay Stats <u>drop</u> Type-P-One-way-Delay-Inverse-Percentile in this RFC

## Summary

- Two Implementations: NetProbe and Perfas+
- Test Plan for Key clauses of RFC 2679
  - the basis of Advance RFC Request
  - Criteria for Equivalence Threshold & correction factors
  - Adopt as a WG document?
- Experiments complete, key clauses of RFC2679 evaluated
  - Two revisions to the RFC suggested from this study

#### References

- R Development Core Team (2011), R: A language and environment for statistical computing. R Foundation for Statistical Computing, Vienna, Austria. ISBN 3-900051-07-0, URL <a href="http://www.R-project.org/">http://www.R-project.org/</a>.
- Scholz F.W. and Stephens M.A. (1987), K-sample Anderson-Darling Tests, *Journal of the American Statistical Association*, Vol 82, No. 399, 918–924.

# **BACKUP**

Backup Backup Backup

# Percentiles of the ADK Criteria for various sample combinations (k= number of samples) [Table 1 of Scholz and Stevens]

| ſ | m     | 0.75   | 0.90  | 0.95            | 0.975            | 0.99   |
|---|-------|--------|-------|-----------------|------------------|--------|
|   | (k-1) | α=0.25 | α=0.1 | $\alpha = 0.05$ | $\alpha = 0.025$ | α=0.01 |
|   | 1     | .326   | 1.225 | 1.960           | 2.719            | 3.752  |
|   | 2     | .449   | 1.309 | 1.945           | 2.576            | 3.414  |
|   | 3     | .498   | 1.324 | 1.915           | 2.493            | 3.246  |
| 4 |       | .525   | 1.329 | 1.894           | 2.438            | 3.139  |

Criteria met when |t.obs| < ADK Criteria(%-tile of interest)

Also: P-value should be  $> \alpha$  (rule of thumb)

# Test Set-up Experiences

- Test bed set up may have to be described in more detail.
- We' ve worked with a single vendor.
- Selecting the proper Operation System took us one week (make sure support of L2TPv3 is a main purpose of that software).
- Connect the IPPM implementation to a switch and install a cable or internal U-turn on that switch. Maintain separate IEEE 802.1q logical VLAN connections when connecting the switch to the CPE which terminates the L2TPv3 tunnel.
- The CPE requires at least a route-able IP address as LB0 interface, if the L2TPv3 tunnel spans the Internet.
- The Ethernet Interface MUST be cross connected to the L2TPv3 tunnel in port mode.
- Terminate the L2TPv3 tunnel on the LB0 interface.
- Don't forget to configure firewalls and other middle boxes properly.

#### NetProbe 5.8.5

- Runs on Solaris (and Linux, occasionally)
- Pre-dates \*WAMP, functionally similar
- Software-based packet generator
- Provides performance measurements including Loss, Delay, PDV, Reordering, Duplication, burst loss, etc. in post-processing on stored packet records

#### Section 6.2 – Loss Threshold

- See Section 3.5 of [RFC2679], 3rd bullet point and also Section 3.8.2 of [RFC2679].
- 1. configure a path with 1 sec one-way constant delay
- 2. measure (average) one-way delay with 2 or more implementations, using identical waiting time thresholds for loss set at 2 seconds
- 3. configure the path with 3 sec one-way delay (or change the delay while test is in progress, measurements in step 2)
- 4. repeat measurements
- 5. observe that the increase measured in step 4 caused all packets to be declared lost, and that all packets that arrive successfully in step 2 are assigned a valid one-way delay.

#### Section 6.3: First-bit to Last-bit

See Section 3.7.2 of [RFC2679], and Section 10.2 of [RFC2330].

- 1. configure a path with 1000 ms one-way constant delay, and ideally including a low-speed link (10-baseT, FD)
- 2. measure (average) one-way delay with 2 or more implementations, using identical options and equal size small packets (e.g., 44 octet IP payload)
- 3. maintain the same path with 1000 ms one-way delay
- 4. measure (average) one-way delay with 2 or more implementations, using identical options and equal size large packets (e.g., 480 octet IP payload)
- 5. observe that the increase measured in steps 2 and 4 is equivalent to the increase in ms expected due to the larger serialization time for each implementation. Most of the measurement errors in each system should cancel, if they are stationary.

# Other Examples

- 6.4 One-way Delay, RFC 2679
  - This test is intended to evaluate measurements in sections 3 and 4 of [RFC2679].

Average delays before/after 2 second increase

- 4. Error Calibration, RFC 2679
  - This is a simple check to determine if an implementation reports the error calibration as required in Section 4.8 of [RFC2679].